## <span id="page-0-0"></span>Представления данных DocsVision

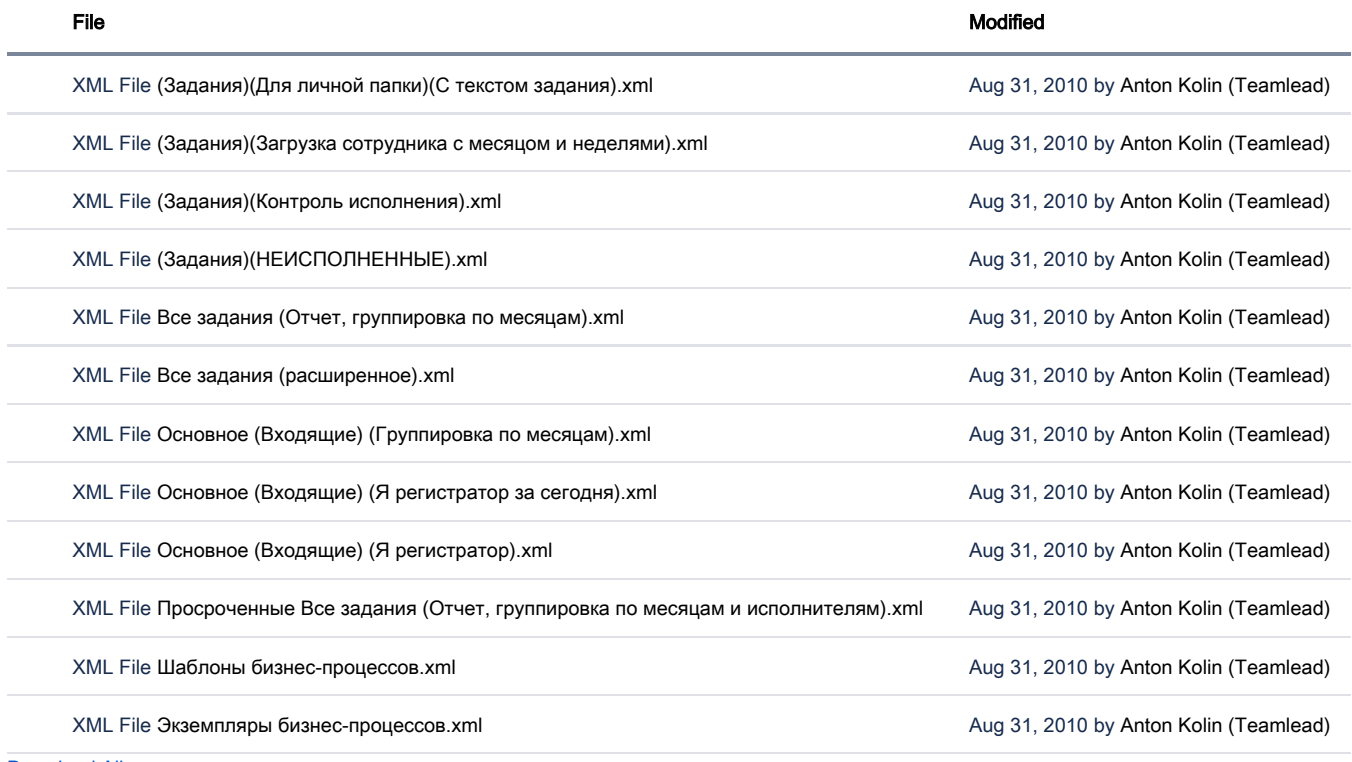

[Download All](https://wiki.teamlead.one/pages/downloadallattachments.action?pageId=46825810)